Государственное бюджетное профессиональное образовательное учреждение «Кунгурский колледж агротехнологий и управления»

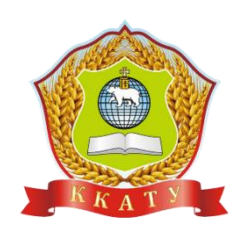

## **МЕТОДИЧЕСКИЕ УКАЗАНИЯ ПО ВЫПОЛНЕНИЮ ПРАКТИЧЕСКИХ РАБОТ ПО ПРОФЕССИОНАЛЬНОМУ МОДУЛЮ**

## ПМ.04 ВЫПОЛНЕНИЕ РАБОТ ПО ОДНОЙ ИЛИ НЕСКОЛЬКИМ ПРОФЕССИЯМ РАБОЧИХ, ДОЛЖНОСТЯМ СЛУЖАЩИХ

для студентов специальности

23.02.04 Техническая эксплуатация подъемно-транспортных, строительных, дорожных машин и оборудования (по отраслям)

Рассмотрено

на заседании методической комиссии механико-технологических дисциплин Протокол № 1 от «30» августа 2023 г.

Председатель МК

Deux J.A. Домрачева

**УТВЕРЖДАЮ** Заместитель директора  $\overline{\phantom{1}}$ С.В. Зыкин «Зб» августа 2023 г.

Организация-разработчик: государственное бюджетное профессиональное образовательное учреждение «Кунгурский колледж агротехнологий и управления»

# **Содержание**

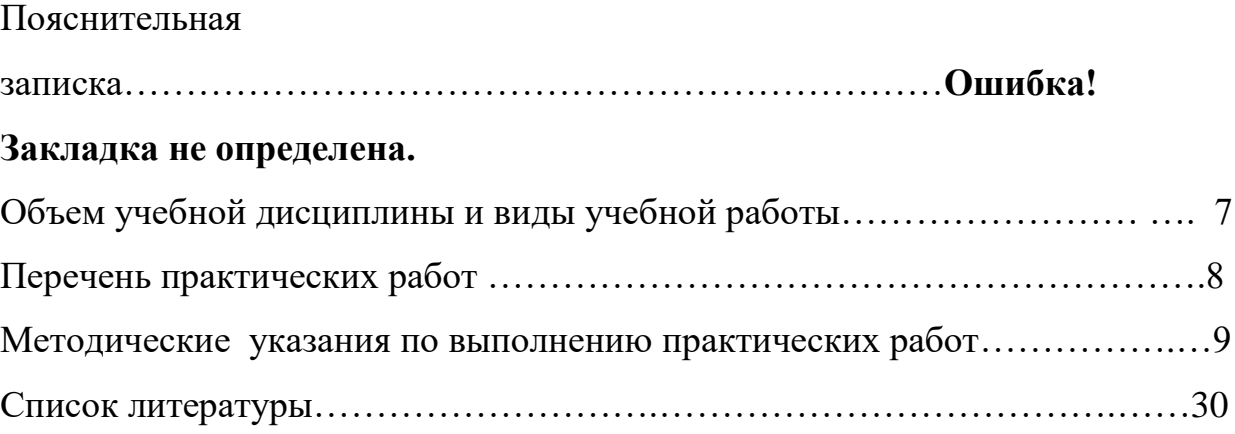

#### **Пояснительная записка**

В соответствии с государственным образовательным стандартом программа изучения ПМ 04. «Слесарь по ремонту дорожно-строительных машин и тракторов», входящий в учебный план, предусматривает, кроме обязательных часов аудиторной работы, также и определенные объемы практической работы студента.

Целью практической работы является овладение фундаментальными знаниями, профессиональными умениями и навыками по профилю изучаемого модуля, закрепление и систематизация знаний, формирование умений и навыков и овладение опытом творческой, исследовательской деятельности. Этот вид работы способствует развитию самостоятельности, ответственности и организованности, творческого подхода к решению проблем учебного и профессионального уровней. Внеаудиторная самостоятельная работа является обязательной для каждого студента, а ее объем определяется учебным планом.

Освоение содержания ПМ.04 «Слесарь по ремонту дорожностроительных машин и тракторов» обеспечивает достижение студентами следующих результатов:

#### **иметь практический опыт:**

проведения технических измерений соответствующим инструментом и приборами;

выполнения ремонта деталей дорожных машин и оборудования;

снятия и установки агрегатов и узлов дорожных машин и оборудования;

использования диагностических приборов и технического оборудования;

выполнения регламентных работ по техническому обслуживанию подъемнотранспортных, строительных, дорожных машин и оборудования;

#### **уметь:**

выполнять метрологическую поверку средств измерений;

выбирать и пользоваться инструментами и приспособлениями для слесарных работ;

снимать и устанавливать агрегаты и узлы дорожных машин;

определять неисправности и объем работ по их устранению и ремонту;

определять способы и средства ремонта;

применять диагностические приборы и оборудование;

использовать специальный инструмент, приборы, оборудование;

оформлять учетную документацию;

#### **знать:**

средства метрологии, стандартизации и сертификации;

основные методы обработки деталей дорожных машин;

устройство и конструктивные особенности обслуживаемых обслуживанию подъемно-транспортных, строительных, дорожных машин;

назначение и взаимодействие основных узлов ремонтируемых обслуживанию подъемно-транспортных, строительных, дорожных машин;

технические условия на регулировку и испытание отдельных механизмов

виды и методы ремонта;

способы восстановления деталей.

Обучающийся должен овладеть общими (ОК) и профессиональными (ПК) компетенциями

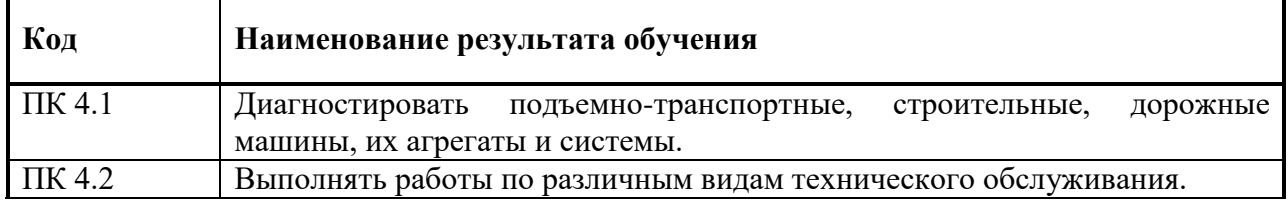

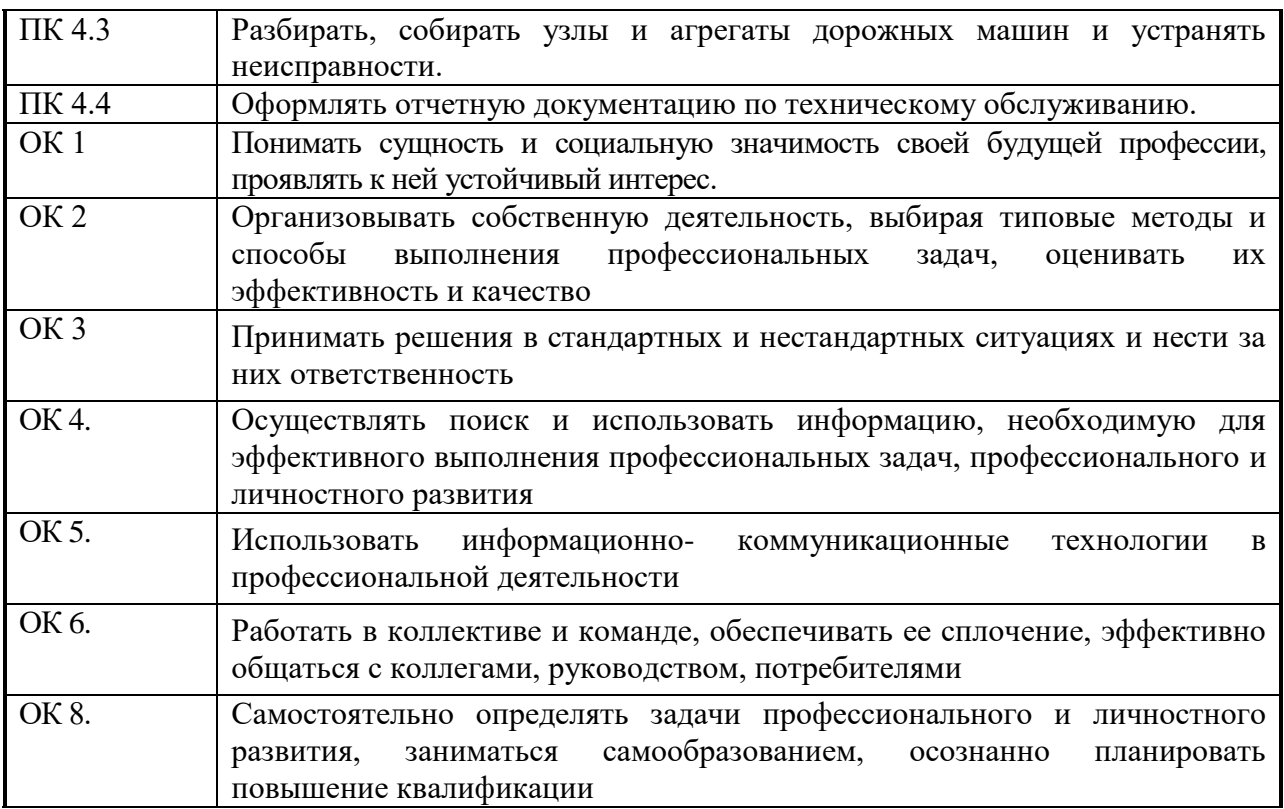

Перед выполнением студентами практической работы преподаватель проводит инструктаж по выполнению задания, который включает цель задания, его содержание, сроки выполнения, ориентировочный объем работы, основные требования к результатам работы, критерии оценки. В процессе инструктажа преподаватель предупреждает студентов о возможных типичных ошибках, встречающихся при выполнении задания.

Критерии оценивания:

- Оценка «5» ставится, если содержание подготовленного материала соответствует теме, раскрыты и обоснованы все основные положения изучаемой проблемы, иллюстрированы примерами, фактами, отражено собственное отношение к раскрываемой проблеме/выполнено от 85 до 100% задания/.
- Оценка «4» ставится, если содержание подготовленного материала соответствует теме, раскрыты и обоснованы не все основные положения изучаемой проблемы, нет иллюстраций, не полностью

отражено собственное отношение к раскрываемой проблеме/выполнено от 75 до 84% задания/.

- Оценка «3» ставится, если содержание подготовленного материала соответствует теме, частично раскрыты основные положения изучаемой проблемы, нет иллюстраций, не отражено собственное отношение к раскрываемой проблеме/выполнено от 50 до 74% задания/.
- Оценка «2» ставится, если не раскрыта тема изучаемой проблемы/выполнено менее 50% задания/.

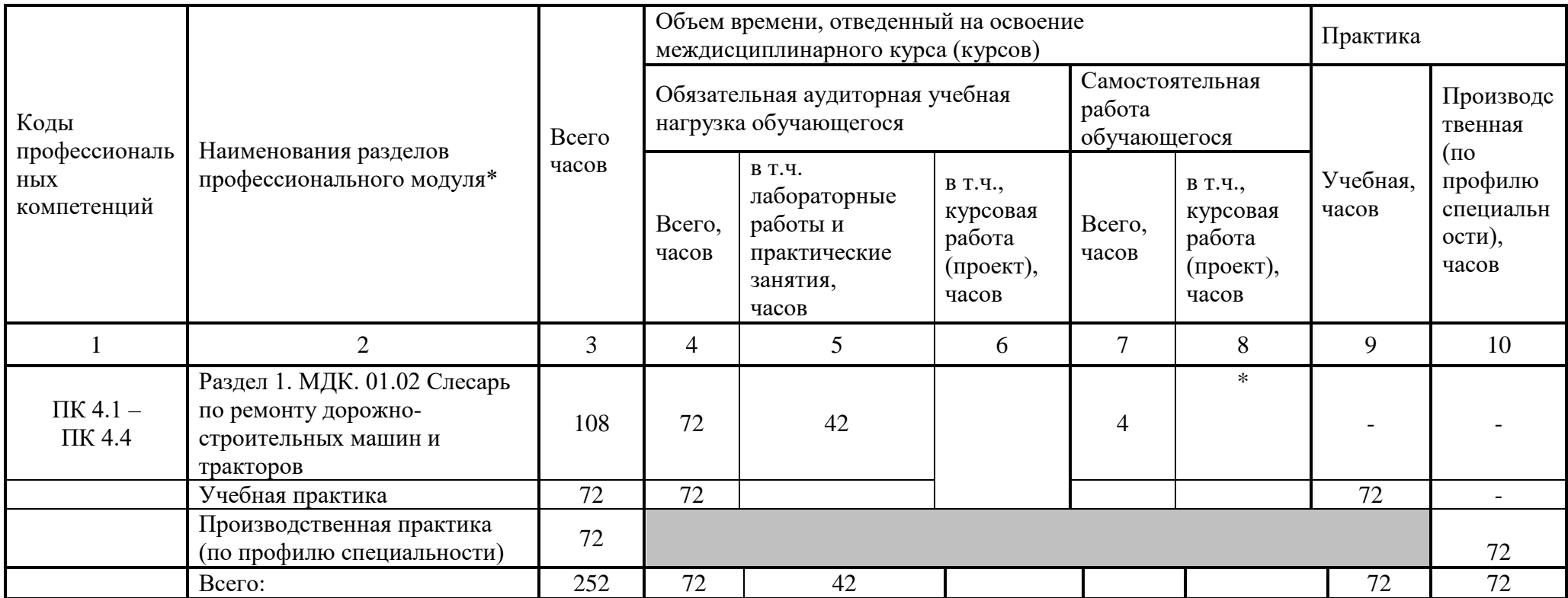

 $\overline{a}$ 

<sup>\*</sup> Раздел профессионального модуля – часть программы профессионального модуля, которая характеризуется логической завершенностью и направлена на освоение одной или нескольких профессиональных компетенций. Раздел профессионального модуля может состоять из междисциплинарного курса или его части и соответствующих частей учебной и производственной практик. Наименование раздела профессионального модуля должно начинаться с отглагольного существительного и отражать совокупность осваиваемых компетенций, умений и знаний.

### **Перечень практических работ**

1.Расчет технико-эксплуатационные показателей работы ДСМ и Т. 2.Основные виды сварки и наплавки, применение в ремонтном производстве. 3.Составление типового технологического процесса при восстановлении детали.

4.Комплексная диагностика двигателя. Определение шумов, равномерности работы,течей,их причин и возможных методов устранения. 5.ТОД и ТО системы охлаждения двигателя. 6.Проверка исправности термостата,датчиков температуры и включение вентилятора, жидкостного насоса. 7.Порядок выполнения работ по обслуживанию системы смазки двигателя. Разборочно-сборочные работы работы карбюратора. 8.Регулировка ТНВД на равномерность подачи топлива отдельными секциями.

9.Регулировка форсунок на давление начала подъема иглы, определение качества распыла распыла топлива. 10.Очистка свечей зажигания и проверка свечей на искрообразование. 11.ТОД электростартера,разборочно-сборочные работы. 12.Проверка прерывателя-распределителя, регулировка зазора контактной пары, проверка сопротивления высоковольтных проводов, исправности катушки зажигания.

13.Дефектация гильз цилиндров поршней, поршневых колец. 14.Дефиктация коленчатого и распределительного валов. 15.Проведение измерений деталей машин различным измерительным инструментом.

16.Шиномонтажное и шиноремонтное оборудование. Балансировка колес автомобиля.

17.Измерительный инструмент. Применение штангенциркулей, микрометров. 18.Оборудование для проведения контрольно-осмотровых работ. Назначение и классификация осмотровых канав, требования к осмотровым канавам. 19.Оборудование для проведения окрасочных работ. Оборудование для нанесения ЛКМ.

20.Оборудование для сушки ЛКМ. Устройство окрасочных камер. Разработка эскиза приспособления для обработки детали на металлорежущих станках.

#### **Методические указания по выполнению практической работы, виды практической работы**

- 1. Конспект − это краткое письменное изложение чего-либо (лекции, речи, работы и т.п.). Конспект может включать в себя и план, и выписки, и цитаты, и тезисы. Конспект должен быть кратким, но в то же время полно отражать основное содержание.
- Внимательно прочитайте текст. Уточните в справочной литературе непонятные слова. При записи не забудьте вынести справочные данные на поля конспекта;
- Выделите главное, составьте план;
- Кратко сформулируйте основные положения текста, отметьте аргументацию автора;
- Законспектируйте материал, четко следуя пунктам плана. При конспектировании старайтесь выразить мысль своими словами. Записи следует вести четко, ясно.
- Грамотно записывайте цитаты. Цитируя, учитывайте лаконичность, значимость мысли.

В тексте конспекта желательно приводить не только тезисные положения, но и их доказательства. При оформлении конспекта необходимо стремиться к емкости каждого предложения. Мысли автора книги следует излагать кратко, заботясь о стиле и выразительности написанного. Число дополнительных элементов конспекта должно быть логически обоснованным, записи должны распределяться в определенной последовательности, отвечающей логической структуре произведения. Для уточнения и дополнения необходимо оставлять поля.

Овладение навыками конспектирования требует от студента целеустремленности, повседневной самостоятельной работы.

*Оформление конспекта.* Приступая к конспектированию, следует подумать и о его оформлении. Для этого требуется указать:

- имя автора,
- полное название работы,
- место и год издания,
- страницы изучаемого произведения, чтобы можно было, руководствуясь записями, быстро отыскать в тексте нужное место.

Конспект, обычно ведется в тетрадях или на отдельных листках. Записи в тетрадях:

- легче оформить,
- они занимают меньше места,
- их удобно брать и носить с собой на занятия.

Рекомендуется оставлять в тетрадях поля для последующей работы над конспектом, для дополнительных записей, замечаний, пунктов плана. Тетрадный конспект вести намного легче, чем конспектировать на листках. Однако конспект в тетради имеет и недостатки: в нем мало место для пополнения новыми сведениями, материалами, выводами, обобщениями. Конспект на отдельных листках:

- из него удобно извлечь отдельную, понадобившуюся запись;
- его можно быстро пополнить листками с новыми сведениями и материалами, выводами и обобщениями;
- при подготовке выступлений лекций, докладов легко подобрать листики из различных конспектов, свести их вместе;
- в результате конспект может стать тематическим. Недостатки конспекта на отдельных листках:
- необходимы папки для их хранения, которые можно перепутать, рассыпать;
- возникает также необходимость писать на них порядковый номер или какой-нибудь индекс, название конспектируемого произведения. Однако такая затрата времени окупается мобильными и удобными преимуществами.

Чтобы упростить и ускорить запись старайтесь максимально использовать всякого рода условные обозначения, включая и математические символы.

Критерии оценки:

- содержательность конспекта, соответствие плану;
- отражение основных положений, результатов работы автора, выводов;
- ясность, лаконичность изложения мыслей студента;
- наличие схем, графическое выделение особо значимой информации;
- соответствие оформления требованиям;
- грамотность изложения;
- конспект сдан в срок.

 2. Компьютерная презентация – это файл с необходимыми материалами, который состоит из последовательности слайдов. Каждый слайд содержит законченную по смыслу информацию, так как она не переносится на следующий слайд автоматически в отличие от текстового документа. Студенту – автору презентации, необходимо уметь грамотно размещать отдельные объекты. В этом ему поможет целый набор готовых объектов (пиктограмм, геометрических фигур, текстовых окон и т.д.).

Рекомендации по оформлению слайдов:

Стиль:

\* Соблюдайте единый стиль оформления.

\* Избегайте стилей, которые будут отвлекать от самой презентации.

Вспомогательная информация (управляющие кнопки) не должны преобладать над основной информацией (текст, рисунки).

Фон:

\* Для фона выбирайте более холодные тона (синий или зеленый).

Использование цвета:

\* На одном слайде рекомендуется использовать не более трех цветов: один для фона, один для заголовков, один для текста.

\* Для фона и текста используйте контрастные цвета

Обратите особое внимание на цвет гиперссылок (до и после использования).

Анимационные эффекты:

\* Используйте возможности компьютерной анимации для представления информации на слайде.

\* Не стоит злоупотреблять различными анимационными эффектами, они не должны отвлекать внимание от содержания информации на слайде.

Представление информации. Содержание информации:

Используйте короткие слова и предложения. Минимизируйте количество предлогов, наречий, прилагательных. Заголовки должны привлекать внимание аудитории.

Расположение информации на странице:

Предпочтительно горизонтальное расположение информации. Наиболее важная информация должна располагаться в центре экрана. Если на слайде располагается картинка, надпись должна располагаться под ней.

## Шрифты

Для заголовков - не менее 24. Для информации - не менее 18. Шрифты без засечек легче читать с большого расстояния. Нельзя смешивать разные типы шрифтов в одной презентации. Для выделения информации следует использовать жирный шрифт, курсив или подчеркивание. Нельзя злоупотреблять прописными буквами (они читаются хуже строчных букв).

Практическая работа№1. Основные технико-эконмические показатели ДСМ.

Основные источники:

Справочник слесаря. В.Покровский. Устройства легкого автомобиля. В.Ф.Яколев. Техническое обслуживание автомобилей.С.И.Румянцев. ТО и ремонт автомобиля.А.В.Кузницов.

Основные технико-эксплуатационные и технико-экономические показатели строительных машин

При выборе машин для производства строительных работ определенного вида и объема за основу принимают их технико-эксплуатационные и технико-экономические показатели, при сопоставлении которых находят оптимальные типоразмеры и количество машин для выполнения требуемых технологических операций. Основным [технико-эксплуатационным](http://www.cranes-today.ru/raschet-stoimosti)  [показателем строительных машин](http://www.cranes-today.ru/raschet-stoimosti) является их производительность, которая определяется количеством продукции, выраженной в определенных единицах измерения (т, м<sup>3</sup>, м<sup>2</sup>, м), вырабатываемой или перемещаемой машиной за единицу времени — час, смену, месяц или год. Различают три категории производительности машин: конструктивную, техническую и эксплуатационную. Конструктивная производительность Пк — максимально возможная производительность машины, полученная за 1 ч непрерывной работы при расчетных условиях работы, скоростях рабочих движений, нагрузках на рабочий орган с учетом конструктивных свойств машины и высокой квалификации машиниста. Для машин периодического действия  $\Pi$ к = qn или  $\Pi$ к = qnp,

где q — расчетное количество материала, вырабатываемого машиной за один цикл работы, м3 или т;

 $n -$  расчетное число циклов работы машины в час,  $n - 3600/T$ ц,  $Tu$ расчетная продолжительность цикла, с;

 $p$  — плотность материала, т/м<sup>3</sup>

Для машин непрерывного действия при перемещении насыпных материалов сплошным непрерывным потоком

 $\Pi$ к = 3600 Av или  $\Pi$ к = 3600 Avp,

А — расчетная площадь поперечного сечения потока материала, неизменная на всем пути перемещения, м²;

v — расчетная скорость движения потока, м/с. При перемещении штучных грузов и материалов отдельными порциями

 $\Pi$ к = 3600mv/l или  $\Pi$ к = 3600q<sub>n</sub> vp,

где m — масса груза, т;

q<sup>n</sup> — количество (объем) материала в одной порции, м ;

l — среднее расстояние между центрами грузов (порций).

При расчете конструктивной производительности не учитываются условия производства работ и перерывы (простои) в работе машины технологические (связанные с технологией производства работ), организационные (связанные с организацией работ), связанные с метеорологическими условиями и случайные. Конструктивную производительность используют в основном для предварительного сравнения вариантов проектируемых машин, предназначенных для выполнения одного и того же технологического процесса. Эта производительность является исходной для расчета производительности машин в реальных условиях эксплуатации.Техническая производительность Пт — максимально возможная производительность машины, которая может быть достигнута в конкретных производственных условиях данным типом машины с учетом конструктивных свойств и технического состояния машины, высокой квалификации машиниста и наиболее совершенной организации выполняемого машиной технологического процесса за 1 ч непрерывной работы:

 $\Pi$ T =  $\Pi$ <sub>K</sub>× $K$ <sub>V</sub>,

где *K*у — коэффициент, учитывающий конкретные условия работы машины.

Так, конкретными условиями работы одноковшовых экскаваторов являются категория разрабатываемого грунта, высота (глубина) забоя, требуемый угол поворота рабочего оборудования в плане, условия разгрузки ковша (в отвал или в транспортные средства). Часовая техническая производительность указывается в технической документации машины — паспорте, инструкции по технической эксплуатации.Эксплуатационная производительность определяется реальными условиями использования машины с учетом неизбежных перерывов в ее работе, квалификации машиниста; может быть часовой, сменной, месячной и годовой.Часовая эксплуатационная производительность

Пэ.ч=Пт×см²×*k*м,где см² — коэффициент использования машины по времени в течение смены, учитывающий перерывы на техническое обслуживание и ремонт машины, смену рабочего оборудования, перемещение машины по территории объекта, потери времени по метеорологическим условиям, отдых машиниста и т. п.,

см²=(Tсм-∑tп)/Tсм,где Тсм — продолжительность смены, ч;

∑tп — суммарное время перерывов в работе машины за смену, ч;

*k*м= 0,85…0,95 — коэффициент, учитывающий квалификацию машиниста и качество управления.

Сменная эксплуатационная производительность

Пэ.см=Tсм×Пэ.ч,

При расчете месячной и годовой производительности учитываются простои в работе машины за соответствующий период времени. Годовая эксплуатационная производительность

Пэ.год=365\* Пэ.см×*k*в.год×*k*см,

где *k*в.год год — коэффициент использования машины по времени в течение года,

*k*в.год=Тгод/365=(365-*t*в-*t*рем-*t*пр)/365,

где Тгод — количество дней работы машины в году;

tв — количество выходных и праздничных дней;

*t*рем —количество дней, необходимое для выполнения текущего, среднего и капитального ремонтов;

*t*пр — продолжительность организационных простоев и простоев по метеорологическим причинам;

*k*см — коэффициент сменности.

Эксплуатационная производительность является главным рабочим параметром, по которому подбирают комплекты машин для комплексной механизации технологически связанных трудоемких процессов в строительстве.В комплект машин входят согласованно работающие основная (ведущая) и вспомогательные машины, взаимно увязанные по производительности, основным конструктивным параметрам и обеспечивающие заданный темп производства работ.Эксплуатационная производительность основной машины Пэ.одолжна быть равной или несколько меньшей (на 10… 15 %) эксплуатационной производительности вспомогательных машин Пэ.в.Среднегодовая потребность в машинах для выполнения заданного объема определенного вида работ

М=Qобщ×У/100×Пэ.год,

где Qoбщ — общий объем соответствующего вида работ (в физических измерителях), подлежащих выполнению в течение года;

У — доля объема работ в процентах, выполняемая данным видом машин, в общем объеме соответствующего вида работ.

[Экономическая эффективность](http://www.cranes-today.ru/ekonomicheskaya-effektivnost-avtokranov) от использования в строительстве новой машины определяется как разность приведенных затрат на выработку единицы продукции по сравниваемым эталонному и принятому вариантам. При сравнении вариантов в качестве эталона рассматривают лучшие отечественные строительные машины (серийно выпускаемые или рекомендованные к серийному производству), а также лучшие образцы

зарубежной техники, эксплуатируемой в нашей стране. В общем виде приведенные затраты, руб.,

 $3\pi$  = Сгод + Ен×К,

Где Сгод — расчетная себестоимость годового объема продукции машины, руб.;

К — единовременные капитальные вложения на создание машины, руб.;

Ен — нормативный коэффициент эффективности капитальных вложений, устанавливаемый соответствующими методиками.

Эффективность новой машины оценивается также по сроку ее окупаемости

 $T0 = K/3r$ .

где Эг — годовая экономия от внедрения новой машины.Основными технико-экономическими показателями, позволяющими сравнивать качество различных машин одного назначения, являются удельные металлоемкость и энергоемкость, стоимость единицы продукции и выработка продукции на одного рабочего.

Удельные металлоемкость и энергоемкость машины представляют собой соответственно отношение массы машины и мощности установленных на ней двигателей (двигателя) к единице часовой технической производительности или к ее главному параметру (вместимости рабочего органа, грузоподъемности, грузовому моменту и т. п.).Стоимость единицы продукции определяется отношением стоимости [машино-смены](http://www.cranes-today.ru/ceny-na-arendu-kranov) к сменной эксплуатационной производительности машины.Выработка продукции на одного рабочего

 $By\mu = \Pi_3$ . см/пр,

где nр — количество рабочих, обслуживающих машину.Степень механизации строительно-монтажных работ оценивается уровнем комплексной механизации, механовооруженностью и энерговооруженностью строительства.Уровень комплексной механизации характеризуется процентным отношением объема строительно-монтажных работ, осуществленных комплексно-механизированным способом, к общему объему строительно-монтажных работ в натуральном выражении, выполненных на строительной площадке:

Ук.м=(Рк.м/Ро)100,

где Рк.м — объем работ, выполненный средствами комплексной механизации;

Р0 — общий объем выполненных работ.

Механовооруженность строительства — выраженное в процентах отношение стоимости машинного парка строительной организации к стоимости строительно-монтажных работ, выполняемых в течение года:

#### $Mc = (C_M/C_0)100$ ,

где См — балансовая стоимость средств механизации, тыс. руб.; С0 годовой объем строительно-монтажных работ, тыс. руб.Механовооруженность труда определяют отношением балансовой стоимости средств механизации к среднесписочному числу рабочих, занятых на данном строительстве:

 $M = Cm/np.c<sub>II</sub>$ ,

где nр.сп — среднесписочное число рабочих.Энерговооруженность строительства — отношение суммарной мощности двигателей машинного парка строительства к среднесписочному числу рабочих:

Эс =∑Pдв/nр.cn,

где ∑Pдв — суммарная мощность двигателей машин, кВт.

Практическая работа№2. Основные виды сварки и наплавки, применение в ремонтном производстве.

Основные источники:

Справочник слесаря. В.Покровский. Устройства легкого автомобиля. В.Ф.Яколев. Техническое обслуживание автомобилей.С.И.Румянцев. ТО и ремонт автомобиля.А.В.Кузницов.

Составьте вопросы по нижеприведенному тексту Нарисуйте схему наплавки

Сварное соединение - неразъемное соединение, выполненное сваркой. Сварное соединение включает три образующиеся в результате сварки характерные зоны металла в изделии: зону сварного шва, зону сплавления, зону термического влияния, а также часть основного металла, прилегающую к зоне термического влияния.

Сварной шов - участок сварного соединения, образовавшийся в результате кристаллизации расплавленного металла.

Металл шва - сплав, образованный расплавленным основным и наплавленным металлами или только переплавленным основным металлом.

Основной металл - металл подвергающихся сварке соединяемых частей.

Зона сплавления - зона, где находятся частично оплавленные зерна металла на границе основного металла и металла шва. Эта зона нагрева ниже температуры плавления. Нерасплавленные зерна в этой зоне разъединяются жидкими прослойками, связанными с жидким металлом сварочной ванны и в эти прослойки имеют возможность проникать элементы, введенные в ванну с дополнительным металлом или сварочными материалами. Поэтому химический состав этой зоны отличен от химического состава основного металла.

Зона термического влияния - участок основного металла, не подвергшийся расплавлению, структура и свойства которого изменились в результате нагрева при сварке, наплавке или резке.

Тип сварного соединения определяет взаимное расположение свариваемых элементов. Различают: стыковые, угловые, тавровые, нахлёстанные и торцовые сварные соединения.

Стыковое соединение - сварное соединение двух элементов, примыкающих друг к другу торцовыми поверхностями расположенных в одной плоскости или на одной поверхности (рис. 1.2). Поверхности элементов могут быть несколько смещены при соединении листов разной толщины.

Угловое соединение - сварное соединение двух элементов, расположенных под углом и сваренных в месте примыкания их краев.

Тавровое соединение - сварное соединение, в котором торец одного элемента примыкает под углом и приварен к боковой поверхности другого элемента.

Нахлёстанное соединение - сварное соединение, в котором сваренные элементы расположены параллельно и частично перекрывают друг друга.

Торцовое соединение - сварное соединение, в котором боковые поверхности сваренных элементов примыкают друг к другу.

По типу сварные швы делят на стыковые, угловые и прорезные.

Стыковой шов - сварной шов стыкового соединения. Угловой шов сварной шов углового, нахлестанного или таврового соединений. Прорезной шов получается в результате полного проплавления верхнего, а иногда и последующих листов, и частичного проплавления нижнего листа (детали). Частным случаем прорезного шва является точечный или пробочный шов (электрозаклепка - при дуговой сварке). Прорезные швы при приварке толстого листа могут выполняться по заранее выполненным отверстиям в верхнем листе (при точечном шве) или прорези (при непрерывном шве).

По протяженности сварные швы подразделяют на непрерывные и прерывистые.

По способу выполнения различают сварку: одностороннюю и двустороннюю, однослойную и многослойную. По пространственному положению с учетом требований международных стандартов различают следующие сварные швы: горизонтальные (на вертикальной плоскости), вертикальные, потолочные и швы, сваренные в нижнем положении. *Способы наплавки*

Ручную дуговую наплавку применяют для восстановления изношенных поверхностей, устранения брака литья и получения поверхности со специальными свойствами.

Для выполнения наплавки используют покрытые плавящиеся; угольные и графитовые электроды. Наиболее широкое применение имеют электроды УОНИ-13/50,-13/60,-13/80 с фтористо-кальциевым покрытием. Наплавку выполняют на постоянном токе обратной полярности.

Автоматическую наплавку под флюсом выполняют обычной или порошковой проволокой. Флюс насыпают толщиной 50...60 мм.

Автоматическую наплавку в защитных газах применяют в тех случаях, когда невозможна или затруднена наплавка под флюсом. Для защиты зоны горения дуги и жидкого металла используют углекислый газ, аргон или их смеси, иногда с добавлением кислорода.

Плазменную наплавку выполняют с использованием гранулированных порошковых материалов или проволоки из, высоколегированных сталей. Плазменная наплавка имеет широкие технологические возможности: толщину наплавленного за один проход слоя можно изменять от 0,25 до 9,5 мм, а ширину — от 1,2 до 45 мм.

Вибродуговая наплавка заключается в том, что между электродом и наплавляемой поверхностью периодически возбуждается и гаснет дуга. В момент короткого замыкания расплавленный металл проволоки приваривается к поверхности. Для уменьшения нагрева изделие охлаждают водяной эмульсией (50... ...60 г кальцинированной соды и 10...15 г технического мыла на 1 л воды).

В процессе наплавки изделие вращается а электродная проволока перемещается по образующей и одновременно совершает возвратнопоступательное движение. Вибродуговой наплавкой восстанавливают поверхности стальных и чугунных изделий. За один проход наплавляется слой толщиной до 3 мм.

Электрошлаковой наплавке подвергают плоские и цилиндрические поверхности. Она может быть рекомендована для изделий, поверхностные слои которых должны быть равномерны по толщине и иметь заданный химический состав.

Контроль качества сварных соединений

Качество сварного шва напрямую влияет на надежность всего элемента, особенно это важно для деталей испытывающих повышенные или несущие нагрузки. Поэтому, для контроля качества, после основных работ проводится проверка с целью выявить дефекты. Существует множество способов диагностики, которые разделяют на разрушающие неразрушающие. Первые подразумевают механическое или другое

воздействие на сварной шов, с целью выявить его погрешности. При этом часть или весь сваренный участок теряет свои конструктивные свойства.

Осмотр – это основной способ выявить геометрические отклонения, такие как – поры, трещины, наплывы, подрезы. Более качественно провести данный пункт испытания можно с помощью дополнительных приборов.

Практическая работа№3. Составление типового технологического процесса про восстановлении детали.

Основные источники:

Справочник слесаря. В.Покровский. Устройства легкого автомобиля. В.Ф.Яколев. Техническое обслуживание автомобилей.С.И.Румянцев. ТО и ремонт автомобиля.А.В.Кузницов.

Технологический процесс восстановления детали составляется в виде последовательности операций по устранению дефектов детали в табличной форме. Для правильного составления этой последовательности предварительно должны быть составлены схемы технологического процесса.

Схема технологического процесса - последовательность операций, необходимых для устранения дефекта детали. При наличии на детали нескольких дефектов схема составляется на каждый в отдельности.

При определении числа операций надо исходить из следующего:

операция - законченная часть технологического процесса, выполняемая на одном рабочем месте и характеризующаяся единством содержания и последовательности технологических переходов;

для реализации конкретного способа устранения дефекта требуются обычно подготовительные, собственно восстановительные, заключительные и контрольные операции.

При устранении дефектов, связанных с износом поверхностей, подготовительные операции обычно предназначены для устранения следов износа и придания поверхности правильной геометрической формы и требуемой чистоты поверхности.

Заключительные операции предназначены для обработки после основной операции для придания поверхности размеров, формы, чистоты и точности согласно требованиям.

Контрольные операции выполняются по необходимости. При назначении контрольных операций следует различать виды контроля в технологическом процессе. В технологических процессах могут быть три вида контроля:

внутриоперационный (в процессе выполнения операции для контроля размеров, например, непрерывный контроль при шлифовании). Для выполнения этого контроля не требуется отдельного рабочего места. Контроль в технологическом процессе является частью операции и записывается как переход;

межоперационный – выполняется как отдельная операция, требует специального оборудования;

контроль *ОТК.* Место и содержание этого контроля в технологическом процессе определяют работники *ОТК.*

В схемах технологического процесса следует определить место межоперационного контроля.

Операции располагаются в последовательности технологии их выполнения.

Порядок записи операций: каждая операция должна иметь наименование, номер, содержание.

На этапе составления схем технологического процесса операции присваивается порядковый номер внутри каждой схемы в отдельности.

Наименование операции зависит от вида применяемого оборудования. Например: токарная, шлифовальная, осталивание, наплавка и т.д. Содержание операции должно быть кратким. Например: расточить отверстие, фрезеровать паз, наплавить шейку, править вал и т.д. На этапе составления схем в содержании операции указывается только суть выполняемой работы. Подробности: размеры, точность, припуски и т.д. – записываются в операционных картах, где операция разбивается на переходы. Например: наплавить коренные шейки коленчатого вала, сверлить 4 отверстия и т.д.

После определения числа и последовательности операций для устранения дефекта определить установочную базу, необходимую для выполнения каждой операции в отдельности. По возможности следует использовать заводские базы.

Пример разработки схемы технологического процесса устранения группы дефектов кулака поворотного автомобиля ЗИЛ-431410.

# Таблица 1

## Схемы технологического процесса

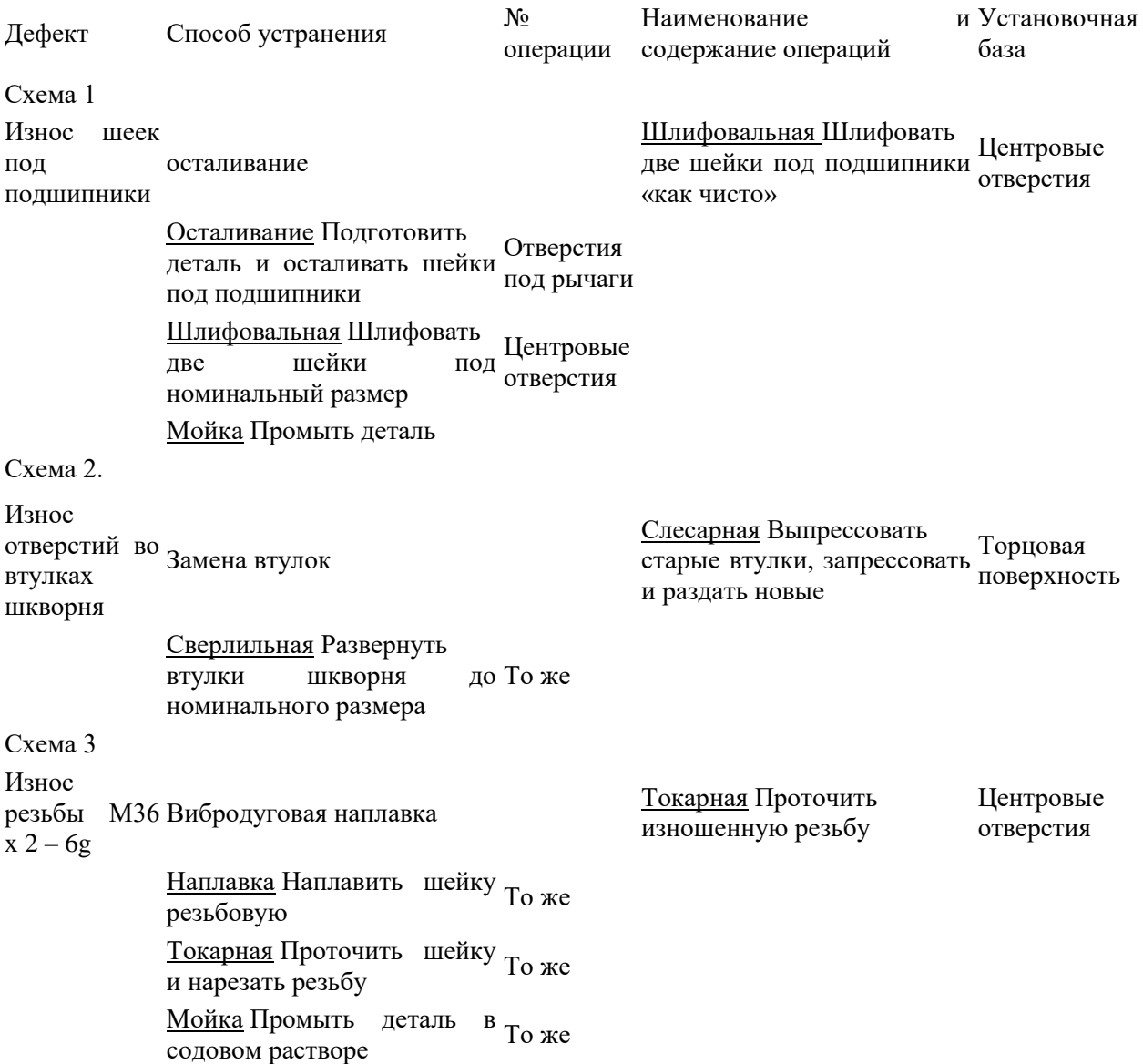

Практическая работа№4 Комплексная диагностика двигателя. Основные источники:

Справочник слесаря. В.Покровский. Устройства легкого автомобиля. В.Ф.Яколев. Техническое обслуживание автомобилей.С.И.Румянцев. ТО и ремонт автомобиля.А.В.Кузницов.

Методы диагностирования двигателей, в равной степени как и других агрегатов транспортного средства, можно подразделить на две группы: субъективные и инструментальные. Последние методы могут быть, в свою очередь, подразделены на методы с использованием встроенных приборов в системе транспортного средства и методы с использованием внешних приборов.

*[Субъективные методы диагностирования](https://studopedia.ru/12_245861_metodi-diagnostirovaniya.html)* основаны на анализе и систематизации внешних признаков работы двигателя. Так, по цвету отработавших газов, подтеканиям [топлива,](https://studopedia.ru/3_167405_harakteristika-topliva.html) масла и охлаждающей жидкости, характеру шума и т.п. можно определить причину той или иной неисправности. Положительный фактор субъективных методов низкая трудоёмкость диагностирования без применения средств измерений (датчиков и измерительных приборов). Однако результаты диагностирования во многом зависят от квалификации обслуживающего персонала, т.е. чем опытнее водитель и механик, тем быстрее они смогут отыскать причину и устранить неисправность. К сожалению, до сих пор во многих эксплуатирующих организациях отсутствует надлежащий опыт, что порой приводит к необоснованным заменам агрегатов на двигателях или отправке их в капитальный ремонт и даже к авариям, которых можно было бы избежать.

*Инструментальные методы диагностирования* являются наиболее объективными методами, т.к. при диагностировании применяются измерительные приборы, позволяющие количественно измерять диагностические параметры, а по их значениям оценивать [техническое](https://studopedia.ru/8_103873_proverka-tehnicheskogo-sostoyaniya-dvigatelya-naruzhnim-osmotrom.html)  [состояние двигателя](https://studopedia.ru/8_103873_proverka-tehnicheskogo-sostoyaniya-dvigatelya-naruzhnim-osmotrom.html)

Встроенными средствами диагностирования являются входящие в конструкцию автомобиля или трактора датчики, устройства измерения, микропроцессоры и устройства отображения диагностической информации.

Простейшие встроенные средства диагностирования реализуются в виде традиционных приборов на панели (щитке) перед водителем, позволяющих ему контролировать работу двигателя по температуре охлаждающей жидкости, давлению масла в главной магистрали, частоте вращения

коленчатого вала, давлению надувочного воздуха и т.п.

Другим методом инструментального диагностирования является диагностирование с помощью внешних приборов (датчиков и измерителей), не входящих в конструкцию автомобиля или трактора. Этот метод диагностирования применяется для определения истинных значений диагностических параметров и контроля показаний штатных приборов автомобиля или трактора. В зависимости от устройства и технологического назначения внешние приборы могут быть стационарными или переносными. Стационарные приборы устанавливаются на специализированных участках, постах ТО и ремонта. Переносные приборы используются, как правило, при проведении диагностирования двигателей в составе автомобиля или трактора непосредственно в эксплуатационных условиях. С помощью переносных приборов измеряют давление, температуру, шумность, частоту вращения и другие параметры узлов и агрегатов двигателя.

Практическая работа№5 ТОД и ТР системы охлаждения двигателя. Основные источники:

Справочник слесаря. В.Покровский. Устройства легкого автомобиля. В.Ф.Яколев. Техническое обслуживание автомобилей.С.И.Румянцев. ТО и ремонт автомобиля.А.В.Кузницов.

При ЕО проверяют герметичность системы охлаждения тщательным осмотром всех соединений. При необходимости подтягивают соединения. Уровень жидкости в радиаторе должен быть на 20-30 мм, ниже верхней кромки заливной горловины. При необходимости жидкость доливают.

При ТО-1, выполняя уборочно-моечные работы, тщательно промывают двигатель, удаляя грязь и масляные пятна с его поверхности, промывают радиатор сильной струей, направив ее из подкапотного пространства через радиатор наружу. Проверяют натяжение ремней вентилятора и водяного насоса и при необходимости регулируют. Проверяют работу парового и воздушного клапанов, пробки радиатора. Смазывают подшипники водяного насоса и шкива вентиляторного устройства (у двигателей ЯМЗ-236 и ГАЗ-53А). Проверяют действие жалюзи радиатора и его привод.

При ТО-2 подтягивают крепления гайки ступицы шкива вентилятора. Проверяют работу датчика и указателя температуры охлаждающей жидкости. Проверяют работу гидромуфты или электромуфты включения вентилятора.

При СО (через 40-60 тыс. км пробега) для удаления шлама систему охлаждения промывают струей воды под давлением 0,15-0,2 МПа (при снятом термостате) раздельно (сначала рубашку охлаждения, а потом радиатор) в направлении, обратном циркуляции охлаждающей жидкости. Промывку выполняют до появления чистой воды.

*Проверка уровня охлаждающей жидкости.* Откройте (на холодном двигателе) контрольный кран на расширительном бачке (см. рис. 6) Если из крана жидкость не вытекает, значит, уровень недостаточен. Восстановите уровень жидкости, для чего: закройте контрольный кран, снимите пробку заливной горловины расширительного бачка и долейте жидкость до уровня верхней кромки горловины, закройте заливную горловину расширительного бочка пробкой.

В качестве охлаждающей жидкости применяют концентрированный низкозамерзающий Тосол – А по ТУ 6-09-550-73, разбавленный мягкой и чистой водой в требуемой пропорции в зависимости от климатических зон эксплуатации автомобилях при температурах воздуха до -40 или -65˚С (см.табл. 2).

Таблица 2.

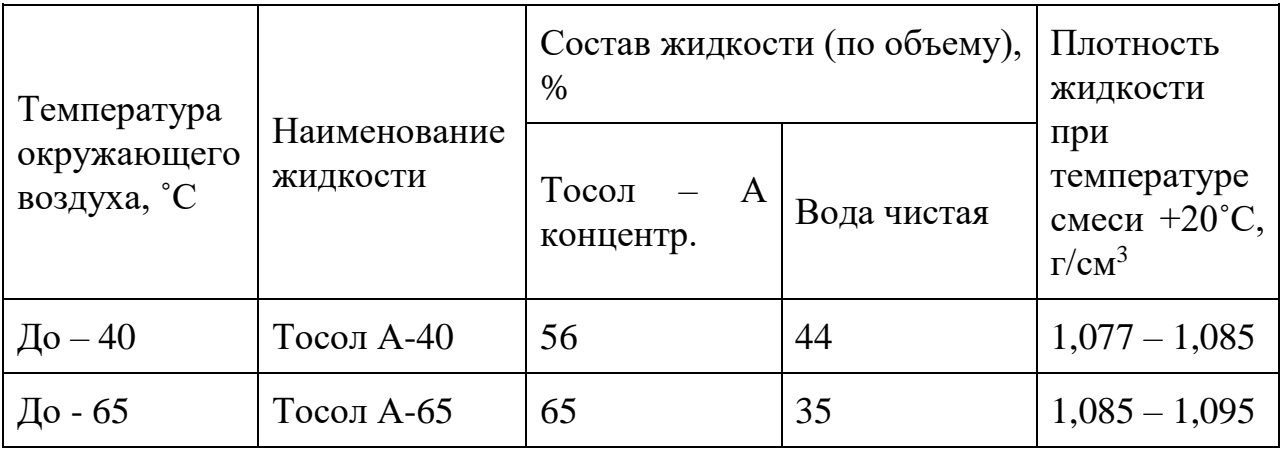

*Слив охлаждающей жидкости из системы охлаждения отопления.* Охлаждающая жидкость сливается из системы охлаждения и отопления через сливные краны: нижнего патрубка радиатора, котла и насосного агрегата подогревателя, подводящей трубы отопителя кабины.

Установите автомобиль с видимым креном на правую сторону для более полного слива охлаждающей жидкости из котла и насосного агрегата предпускового подогревателя.

Откройте краны системы отопления кабины, нижнего патрубка радиатора, котла и насосного агрегата подогревателя. Снимите пробку расширительного бачка.

Запрещается пускать двигатель и давать ему кратковременно работать после слива охлаждающей жидкости (такой прием часто используется для удаления остатков жидкости из системы), так как это может привести к перегреву деталей цилиндропоршневой группы и преждевременному выходу двигателя из строя.

Практическая работа№6.Проверка исправности термостата, датчиков температуры и включения вентилятора, жидкостного насоса. Основные источники:

Справочник слесаря. В.Покровский. Устройства легкого автомобиля. В.Ф.Яколев. Техническое обслуживание автомобилей.С.И.Румянцев. ТО и ремонт автомобиля.А.В.Кузницов.

*Проверка термостата.* Температура начала открытия и величина хода клапана термостата определяется следующим образом (см. рис.6). Погрузите термостат ниже фланца в ванну с водой вместимостью 3 литра и начните подогревать ее и ртутный термометр с ценой деления не более 1˚С.

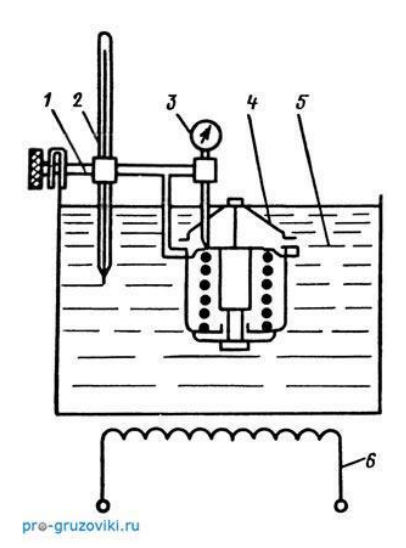

Рис. 6. Схема прибора для проверки термостата

1 — кронштейн для крепления термостата и измерительных приборов; 2 термометр;

3 — индикатор контроля начала открытия клапана и величины его полного хода;

4 — испытуемый термостат; 5 — ванна с водой; 6 — электронагреватель ванны

Проверьте индикатором начало открытия клапана термостата: при температуре  $80\pm2\degree C$  ход клапана должен быть равен 0,1 мм, а полностью он открывается при температуре 93±2˚С. Полный ход клапана должен быть равен менее 8,5 мм.

Допускается температура начала открывания 80±3˚С, полного открытия 93±3˚С, потеря хода клапана не более 20%.

*Регулирование натяжения ремней привода насоса.* Ослабьте гайки крепления генератора, стяжной болт кронштейна, болт крепления балки; переместите генератор и натяните ремни. Затяните болт крепления планки, гайку крепления генератора и стяжной болт кронштейна генератора (см. рис. 7).

Проверьте натяжение ремня, правильно натянутый ремень при натяжении в середине ветви с усилением 4 кгс должен иметь 15 – 22 мм.

Заменять ремни в случае выхода из строя одного из них следует комплектно. Заменяемые ремни должны быть одной размерной группы по длине, номер которой обозначен на ремне несмываемой краской.

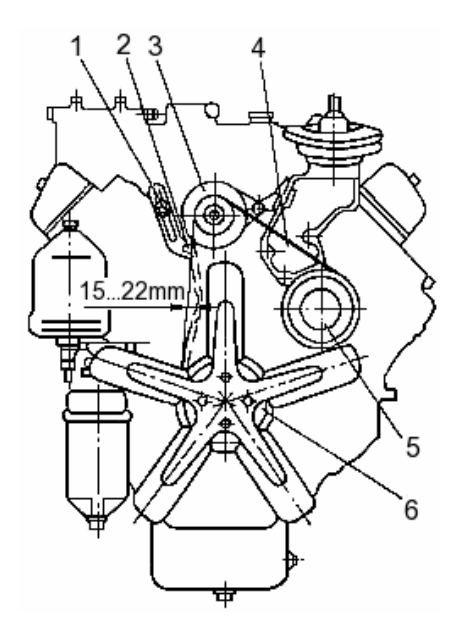

*Рис. 7. Схема проверки натяжения ремней привода*

*1 - болт; 2 - болт крепления пленки; 3 - генератор; 4 - ремни привода; 5 шкив водяного насоса;*

### *6 — шкив гидромуфты*

*Регулировка режимов работы вентилятора.* Температура охлаждающей жидкости в системе охлаждения поддерживается в пределах 80 - 95˚С, кран включателя гидромуфты установлен в положение "В" (метка на корпусе включателя). Вентилятор отключен – кран в положение "О", при этом вентилятор может вращаться с небольшой частотой.

Список литературы

Основные источники:

- 1. А.Г.Пузанков. Автомобили. Устройство автотранспортных средств.- М,: «Академия», 2010. 560 стр.
- 2. В.М. Котиков, А.В. Ерхов. Тракторы и автомобили. М,: «Академия» 2010. 416 стр.
- 3. Е.С. Локшин и др. Эксплуатация и техническое обслуживание дорожных машин, автомобилей и тракторов. М,: «Мастерство» 2004. 464 стр.
- 4. В.А.Зорин и др. Ремонт дорожных машин, автомобилей и тракторов. М,: «Академия» 2008. 512 стр.
- 5. В.И. Карагодин, Н.Н. Митрохин. Ремонт автомобилей и двигателей. М,: «Академия» 2005. 496 стр.
- 6. К.Л. Гаврилов. Основы гидропривода дорожно-строительных и сельскохозяйственных машин. СПб,: «ДЕАН». 2011. 448 стр.
- 7. И.А. Иванов и др. Метрология, стандартизация и сертификация на транспорте. – М,: «Академия». 2009. 336 стр
- 8. Правила устройства и безопасности эксплуатации грузоподъемных кранов. - СПб.: Издательство ДЕАН, 2006

Дополнительные источники:

- 1. Макиенко Н.И. Общий курс слесарного дела. Учебник для проф.учеб. заведения. – 5-е изд., стереотип. – М.: Высшая школа, Издательский центр «Академия», 2001.
- 2. Макиенко Н.И. Практические работы по слесарному делу: Учебное пособие для проф. учеб. заведений 4-е изд., стереотип. – М.: Высшая школа, Издательский центр «Академия», 2001.
- 3. Левадный В.С., Бурлака А.П. Сварочные работы: Практическое пособие. – М.: ООО «Аделант», 2002.
- 4. Чернышев Г.Г. Сварочное дело: Сварка и резка металлов: Учебник для нач. проф. образования. – М.: Ир. ПО; ПрофОбрИздат, 2002.
- 5. Волков Д.П. Строительные машины и средства малой механизации: Учебник, М.: Издат центр «Академия», 2002.
- 6. Полосин М.Д. Машинист дорожных и строительных машин. Справочное пособие. - М.: «Академия», 2002.
- 7. Белецкий Б.Ф. Строительные машины и оборудование. Справочное пособие. – Ростов-на-Дону: «Феникс», 2002.
- 8. А.Г. Пузанков. Автомобили. Устройство и техническое обслуживание. – М,: «Академия» 2010. 640 стр.
- 9. А.П. Пехальский, И.А. Пехальский. Устройство автомобилей. М,: «Академия» 2010. 528 стр.
- 10. В.К.Вахламов, М.Г.Шатров, А.А. Юрчевский. Автомобили. Теория и конструкция автомобиля и двигателя. – М,: «Академия» 2010. 816 стр.
- 11. А.В. Богатырев, В.Р. Лехтер. Тракторы и автомобили. М,: «КолосС» 2007. 400 стр.
- 12. В.А.Родичев. Тракторы. М,: «Академия» 2010. 288 стр.
- 13. В.А. Ранев, М.Д. Полосин. Устройство и эксплуатация дорожностроительных машин. М,: ИРПО «Академия» 2008. 488 стр.
- 14. М.Д. Полосин. Устройство и эксплуатация подъемно-транспортных и строительных машин. – М,: «Академия» 2006. 424 стр.
- 15. Л.А. Невзоров, Ю.И. Гудков, М.Д. Полосин. Устройство и эксплуатация грузоподьемных кранов. – М,: «Академия» 2008. 448 стр.

Интернет-сайты:

- 1. Профессиональные информационные системы CAD и CAM
- 2. Виртуальные лабораторные работы Дефектация и методы проверки свечей зажигания [http://www.twirpx.com/file/197180/](http://infourok.ru/go.html?href=http%3A%2F%2Fwww.twirpx.com%2Ffile%2F197180%2F)
- 3. Видео. Техническое обслуживание [http://video.yandex.ru/search.xml](http://infourok.ru/go.html?href=http%3A%2F%2Fvideo.yandex.ru%2Fsearch.xml) 4. [www.os1.ru,](http://infourok.ru/go.html?href=http%3A%2F%2Fwww.os1.ru%2F) [www.sdmpress.ru,](http://infourok.ru/go.html?href=http%3A%2F%2Fwww.sdmpress.ru%2F) [www.rosavtodor.ru](http://infourok.ru/go.html?href=http%3A%2F%2Fwww.rosavtodor.ru%2F)